# **TRAINING OFFERING**

## **You can reach us at:**

9201 Dry Creek Rd. Centennial, CO 80112, United States

Email: arrow\_learning@arrow.com Phone: 303 790 2330

#### mware<sup>.</sup> **VMware vRealize Automation: Install Configure** by **Broadcom Manage [V7.3]**

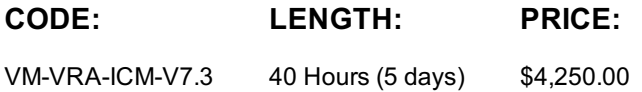

# **Description**

During this five-day course, you will focus on installing, configuring, and managing VMware vRealize® Automation™. You will learn about the configuration and use of the vRealize Automation platform, including self-service provisioning and the creation of catalog services that include predefined virtual machines, software components, and on-demand VMware NSX® networks.

This course also covers interfacing vRealize Automation with other systems using VMware vRealize® Orchestrator™ to leverage workflows, creating approval cycles, and managing machine lifecycles to conserve resources.

In addition, you will better understand and know how to achieve the benefits of automation as a component of the software-defined data center.

# **Objectives**

By the end of the course, you should be able to meet the following objectives:

- Describe the vRealize Automation architecture and use cases
- Install and configure vRealize Automation
- Manage vRealize Automation entities on VMware and third-party virtual, cloud, and physical infrastructures
- Configure and manage catalogs and blueprints
- Configure and manage business groups and reservations for compute resources on VMware, Microsoft, Amazon, and other platforms
- Use the self-service portal to request and manage machines in accordance with vRealize Automation approval and governance policies
- Explain vRealize Automation extensibility and workflows
- Manage and monitor machines and resource reclamation

## **Audience**

Experienced system administrators and system integrators responsible for designing and implementing vRealize Automation

## **Prerequisites**

This course requires completion of one of the following courses:

- VMware vSphere: Install, Configure, Manage [V6.5]
- 

• VMware vSphere: Fast Track [V6.5] Experience with working at the command line is helpful.

- Install and configure VMware ESX®/VMware ESXi™ • Install VMware vCenter Server®
- Create vCenter Server objects, such as data centers and folders
- Create and manage vCenter Server roles and permissions
- Create and modify a standard switch
- Create and modify a distributed switch
- Connect an ESX/ESXi host to NAS, iSCSI, or Fibre Channel storage
- Create a VMware vSphere® VMFS datastore
- Enable VMware vSphere® vMotion® on an ESX/ESXi host
- Use a wizard or a template to create a virtual machine
- Modify a virtual machine's hardware
- Migrate a virtual machine with vSphere vMotion
- Migrate a virtual machine with VMware vSphere® Storage vMotion®
- Configure and manage a VMware vSphere® Distributed Resource Scheduler™ cluster with resource pools
- Configure and manage a VMware vSphere® High Availability cluster

If you are unable to complete all of these tasks, VMware recommends that you complete one of the prerequisite courses before enrolling in VMware vRealize Automation: Install, Configure, Manage.

# **Programme**

#### **2 vRealize Automation Overview and Architecture**

- Describe the software-defined data center
- Explain the purpose of vRealize Automation
- Explain the concepts of vRealize Automation administration and self-service provisioning
- Describe where vRealize Automation fits in the VMware product line
- Discuss use cases for vRealize Automation
- Identify the components of a vRealize Automation simple deployment
	- Identify the components of a vRealize Automation enterprise deployment
- **1 Course Introduction**
- Introductions and course logistics Identify the component design options for vRealize Automation • Identify how vRealize Automation integrates with other VMware products
- Course objectives

## **3 Authentication, Fabric, and Tenants**

- Describe identity management in vRealize Automation
- Identify the authentication methods available in vRealize Automation
- Identify the appropriate roles for specific tasks in vRealize Automation
- Create tenants
- Explain multitenant leading practices
- Define relationships between vRealize Automation entities
- Identify and configure vRealize Automation endpoints
- Identify how vRealize Automation discovers compute resources
- Identify fabric groups, business groups, and reservations
- Create and manage reservations for compute resources

# **4 Converged Blueprints, Containers and Catalog Management** • Monitor the service provisioning status

- Define blueprints
- Identify the process and options for configuring blueprints
- Create a blueprint with a single virtual machine
- Create a blueprint with multiple virtual machines
- Use parameters in blueprints
- Create and manage containers
- Identify the role of the service catalog
- Define catalog items
- Use entitlements to manage catalog items
- **6 Integrating NSX**
- Identify NSX capabilities
- Describe the NSX components that vRealize Automation uses
- Describe the benefits of NSX integration with vRealize Automation
- Integrate vRealize Automation with NSX
- Use NSX elements in vRealize Automation blueprints

## **7 Application Authoring**

- Detail the lifecycle of a vRealize Automation application deployment Demonstrate how to reclaim resources
- Author an application blueprint
- Deploy an application blueprint from the service catalog

## **5 Consuming Catalog Services**

- Request a single-machine service
- 
- Reconfigure a provisioned machine
- Manage snapshots
- Identify roles involved in creating approval policies
- Identify approval policy level
- Identify approval phases
- Create and apply approval policies for catalog items
- Use custom properties to modify the provisioning process
- Use property groups to group sets of custom properties
- Use the property dictionary to modify the provisioning process

## **8 Monitoring and Reclamation**

- Identify how to monitor resource use
- 
- Demonstrate how to manage machine leases
- Monitor system events

- Identify the vRealize Automation extensibility tools
- Identify the vRealize Automation extensibility use cases
- Use vRealize CloudClient to export a blueprint
- Use vRealize Orchestrator
- Use vRealize Orchestrator plug-ins for external integration
- Describe anything-as-a-service (XaaS) components
- Create an XaaS blueprint
- Describe how the event broker service enhances extensibility
- Identify the appropriate subscription types and options for a subscription
- Describe the two event broker event types
- Identify the three event broker phases
- Illustrate the master workflow
- Describe the necessary requirements for passing custom properties to workflows
- Explain how the event broker helps with day 2 operations
- Use scale-in and scale-out to size virtual appliances
- Integrate vSphere VM storage policies into blueprints.

#### **10 vRealize Automation Installation**

- Explain the vRealize Automation installation prerequisites
- Describe the vRealize Automation installation procedure
- Perform a vRealize Automation appliance deployment
- Configure the vRealize Automation appliance

#### **Session Dates**

On request. Please Contact Us

## **Additional Information**

This training is also [available](https://edu.arrow.commailto: educationteam.ecs.uk@arrow.com?courseCode=VM-VRA-ICM-V7.3&courseName=VMware+vRealize+Automation%3a+Install++Configure++Manage+%5bV7.3%5d+++++++++++++++++++++++++++++++++++++++++++++++++++++++++++++++++++++++++++++++++++++++++++++++++++++++++++++++++++++++++++++++++++++++++++) as onsite training. Please contact us to find out more.